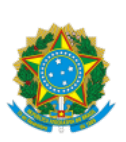

MINISTÉRIO DA EDUCAÇÃO UNIVERSIDADE DA INTEGRAÇÃO INTERNACIONAL DA LUSOFONIA AFRO-BRASILEIRA PRÓ-REITORIA DE PLANEJAMENTO, ORÇAMENTO E FINANÇAS

PORTARIA Nº n° 01/2023, de 05 de junho de 2023-PROPLAN/UNILAB

Estabelece e divulga, no âmbito da UNILAB, a tabela de atividades referente ao Programa de Gestão de Desempenho da Pró-Reitoria de Planejamento, Orçamento e Finanças.

O **PRÓ-REITOR SUBSTITUTO DE PLANEJAMENTO, ORÇAMENTO E FINANÇAS DA UNIVERSIDADE DA INTEGRAÇÃO INTERNACIONAL DA LUSOFONIA AFRO-BRASILEIRA – UNILAB,** nomeado pela Portaria da Reitoria nº 126, de 29 de abril de 2022, publicada no Diário Oficial da União (DOU) nº 81, de 02/05/2022, no uso das atribuições a ele conferidas pela Portaria Reitoria/UNILAB nº 520, de 13 de maio de 2022 e tendo em vista a Lei de Normas Gerais de Direito Financeiro - Lei 4320/64 e outros institutos legais correlatos, RESOLVE:

Art. 1º Estabelecer e divulgar, no âmbito da UNILAB, a tabela de atividades referente ao Programa de Gestão de Desempenho da Pró-Reitoria de Planejamento, Orçamento e Finanças.

Art. 2º Esta portaria entra em vigor a partir da data da sua assinatura.

#### **Antônio Célio Ferreira dos Santos**

Pró-reitor de Planejamento, Orçamento e Finanças - PROPLAN

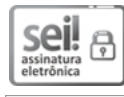

Documento assinado eletronicamente por **ANTONIO CELIO FERREIRA DOS SANTOS**, **PRÓ-REITOR(A) DE PLANEJAMENTO**, em 05/06/2023, às 12:20, conforme horário oficial de Brasília, com fundamento no art. 6º, § 1º, do Decreto nº 8.539, de 8 de [outubro](http://www.planalto.gov.br/ccivil_03/_Ato2015-2018/2015/Decreto/D8539.htm) de 2015.

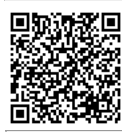

A autenticidade deste documento pode ser conferida no site https://sei.unilab.edu.br/sei/controlador\_externo.php? [acao=documento\\_conferir&id\\_orgao\\_acesso\\_externo=0,](https://sei.unilab.edu.br/sei/controlador_externo.php?acao=documento_conferir&id_orgao_acesso_externo=0) informando o código verificador **0696111** e o código CRC **287C8587**.

#### **TABELA DE ATIVIDADES - PG/PROPLAN**

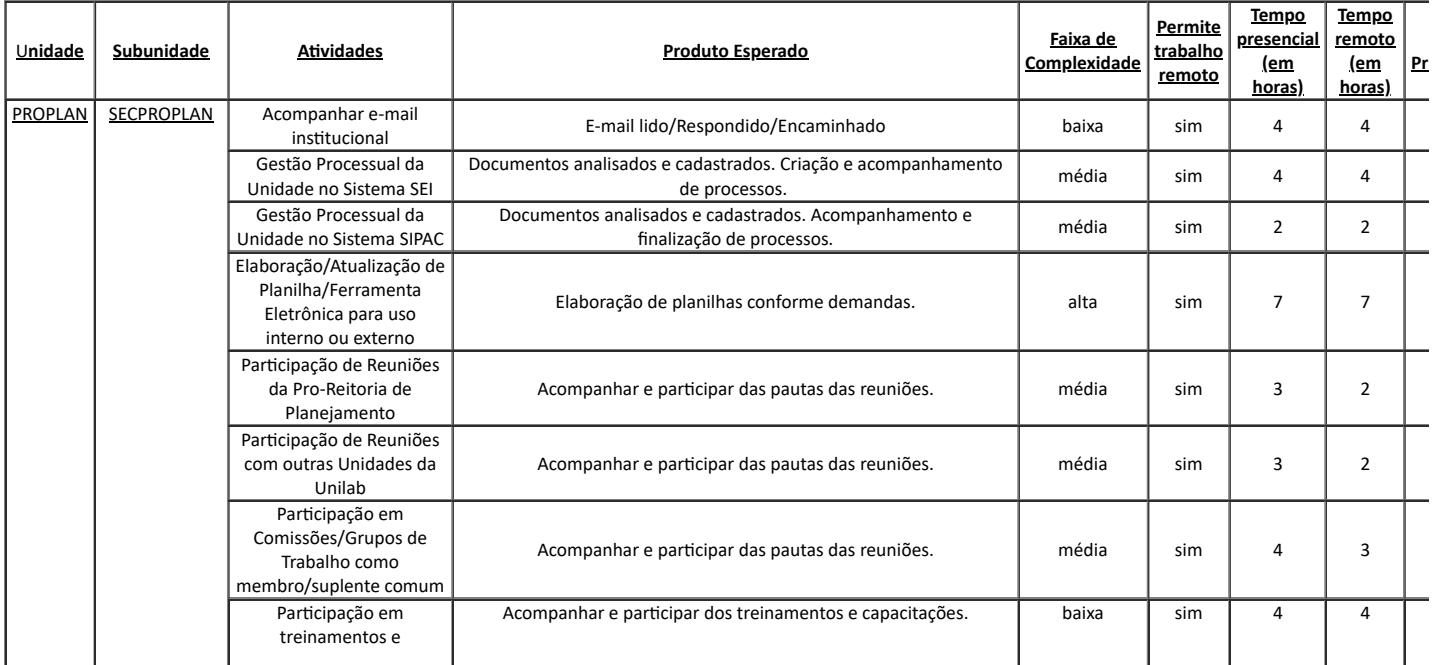

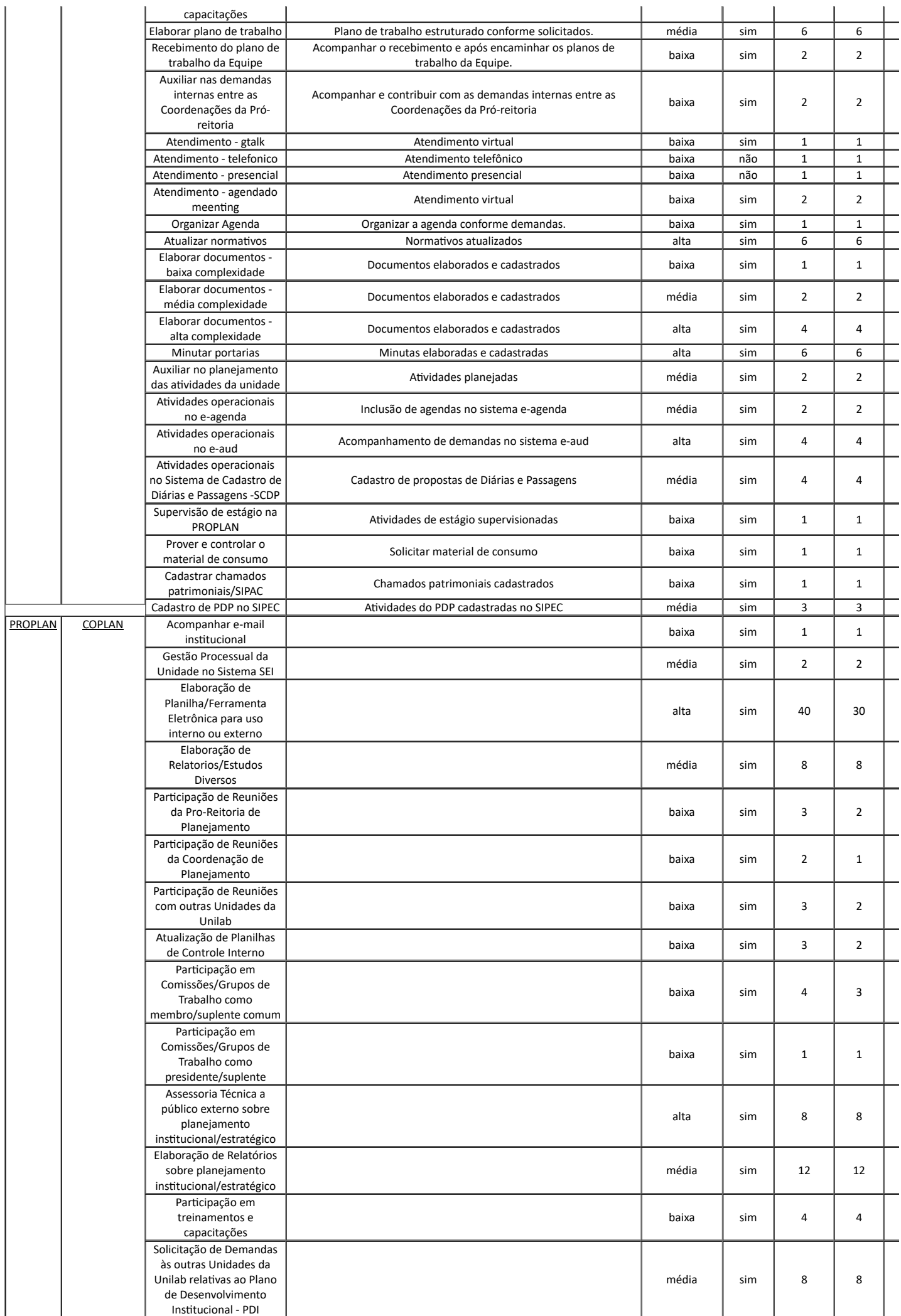

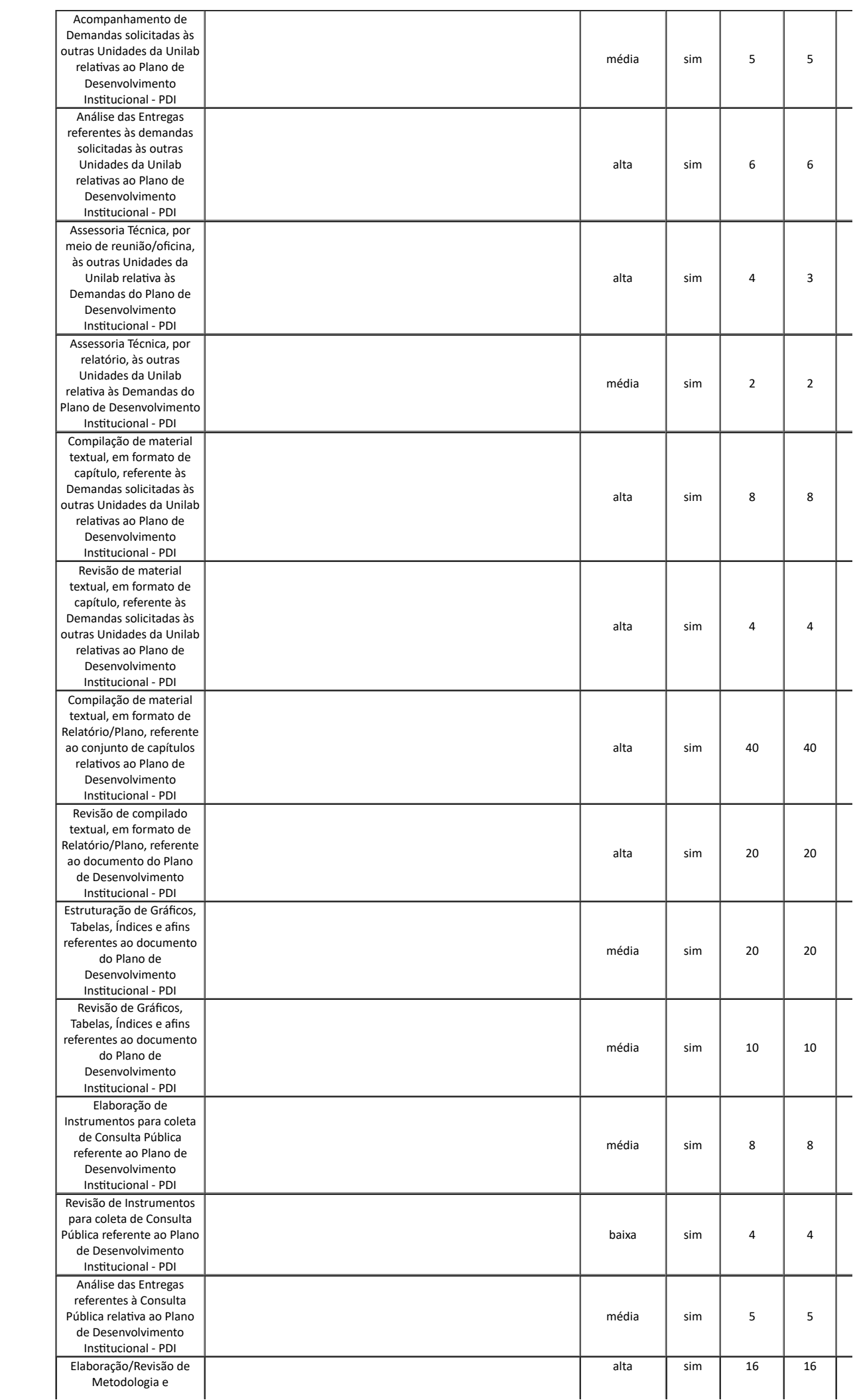

 $\overline{\phantom{a}}$ 

 $\overline{\phantom{a}}$ 

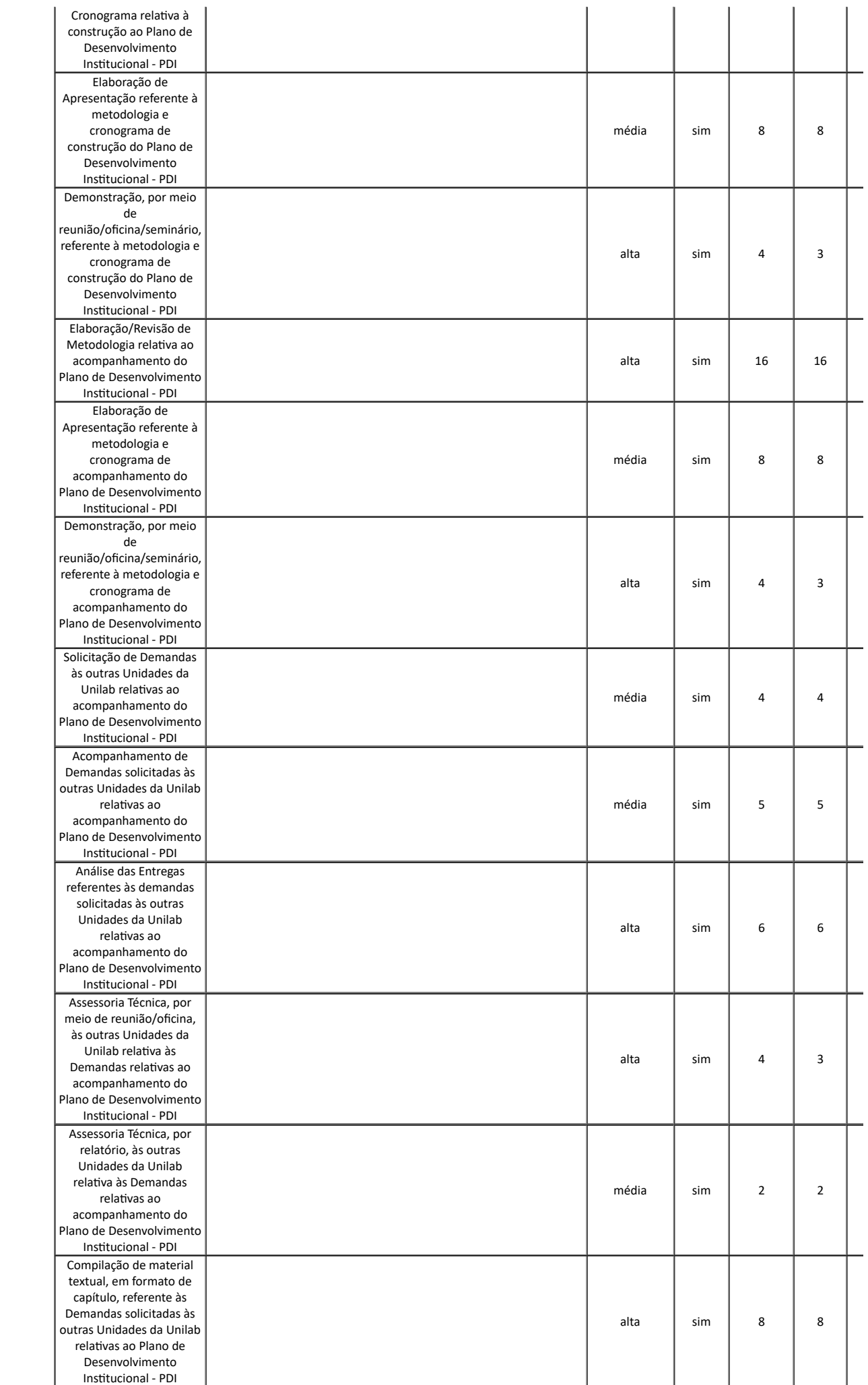

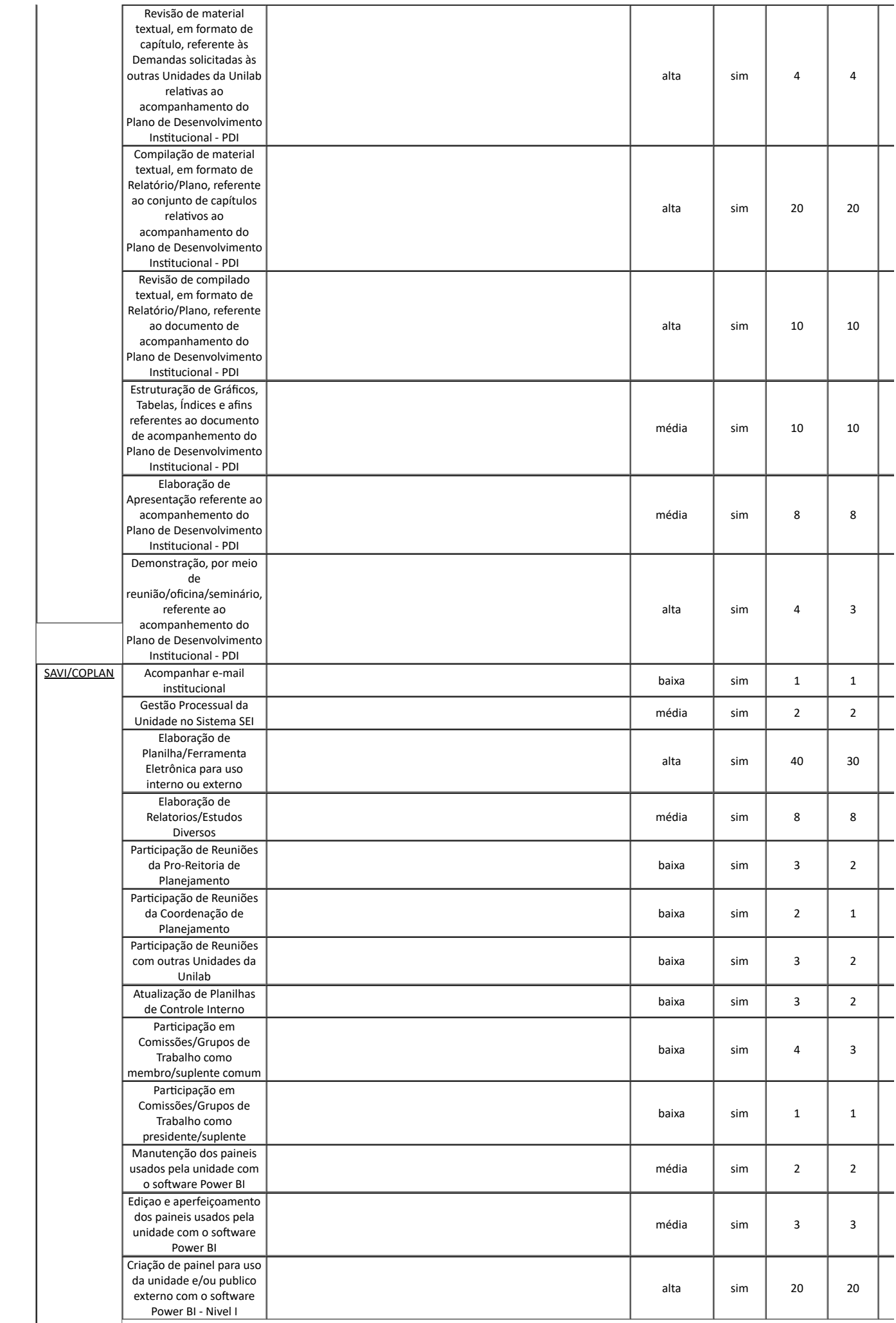

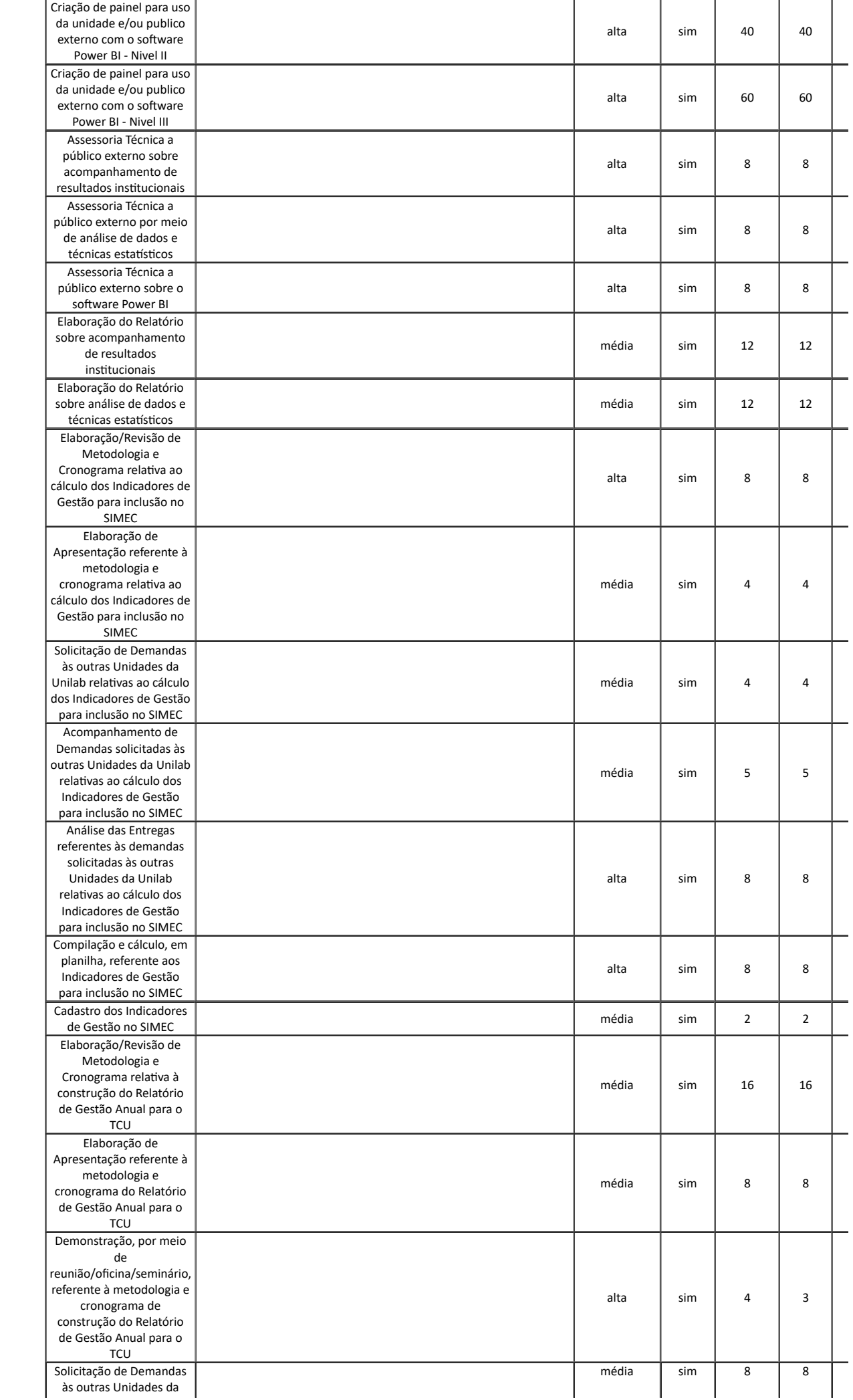

 $\overline{\phantom{a}}$ 

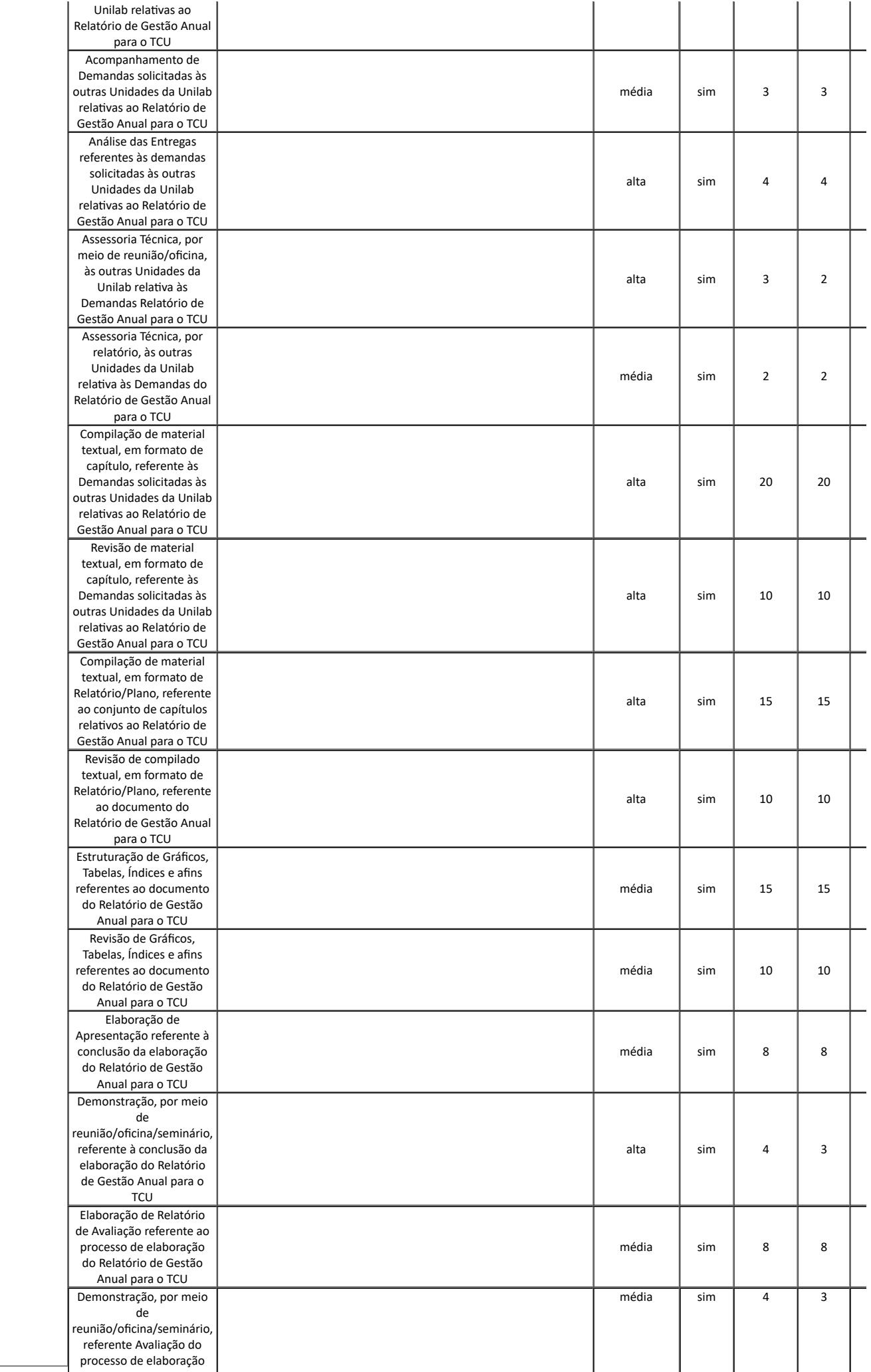

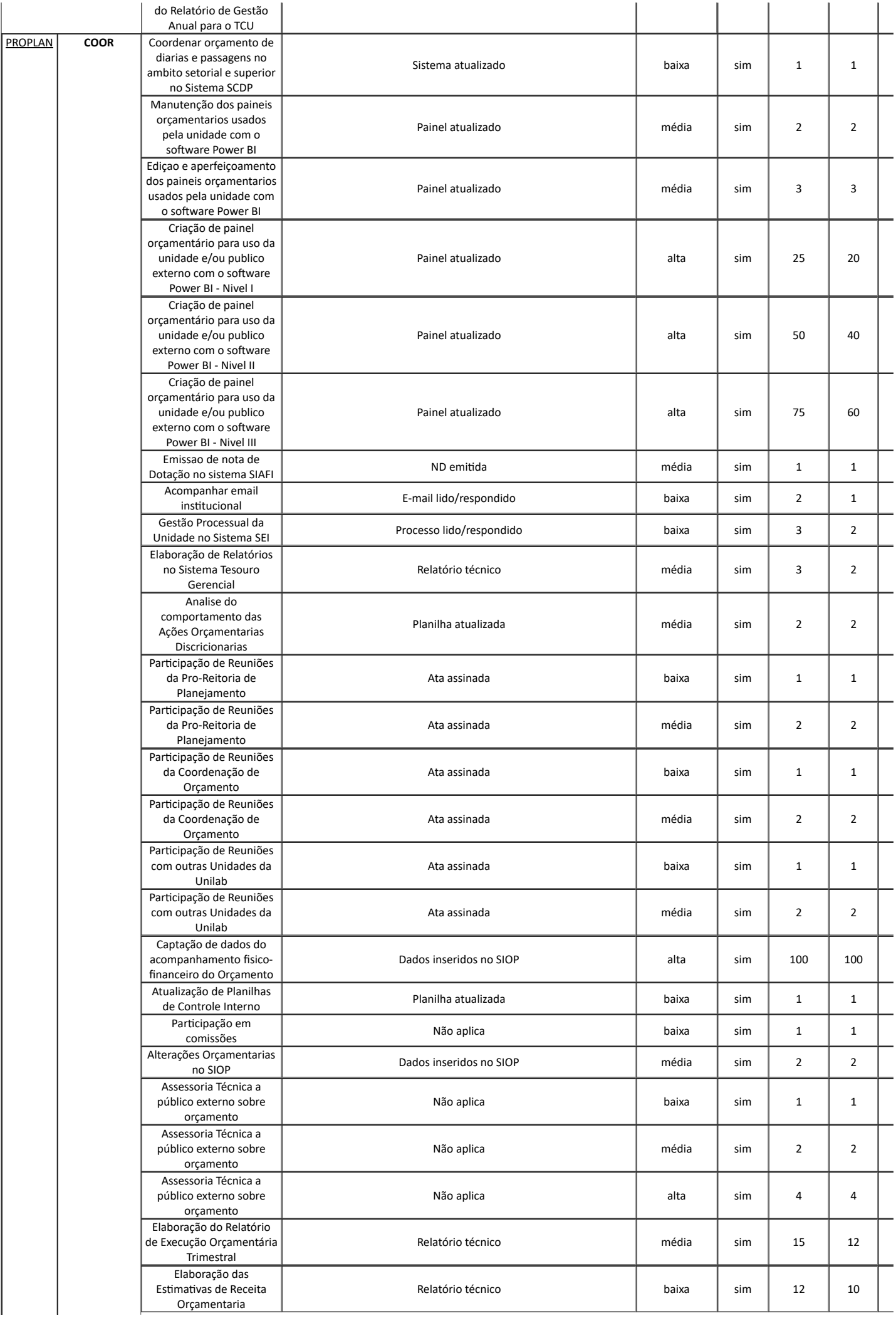

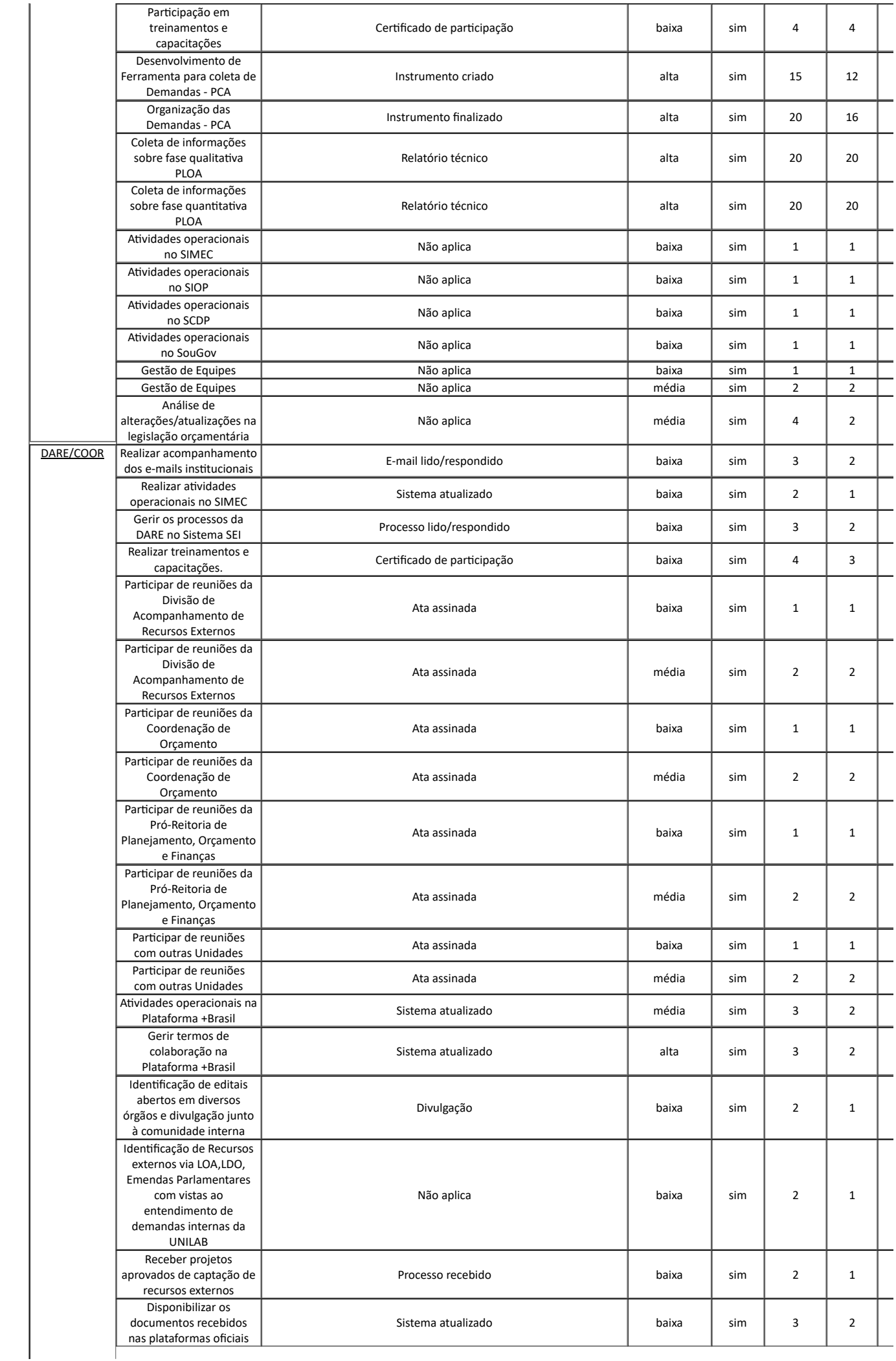

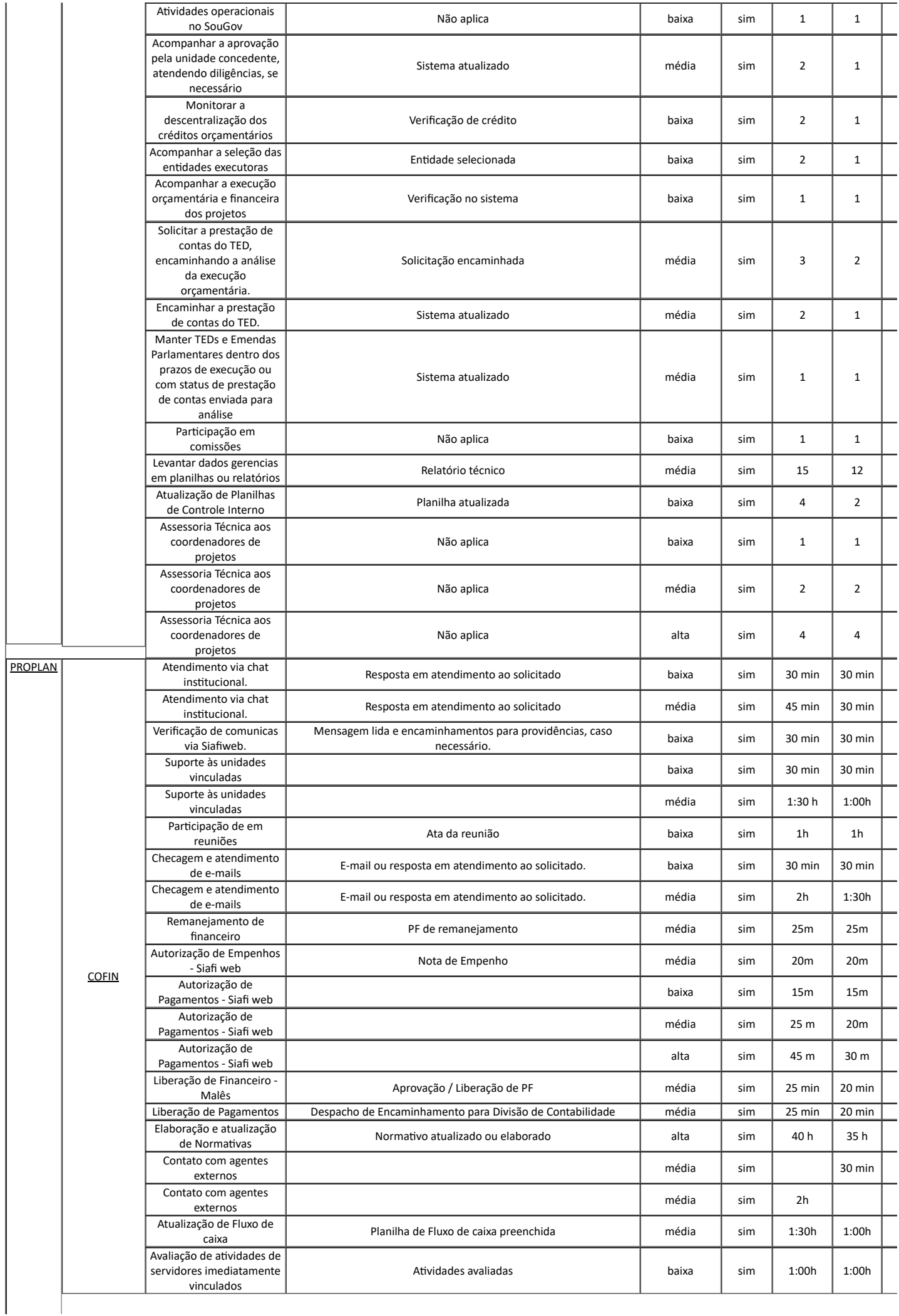

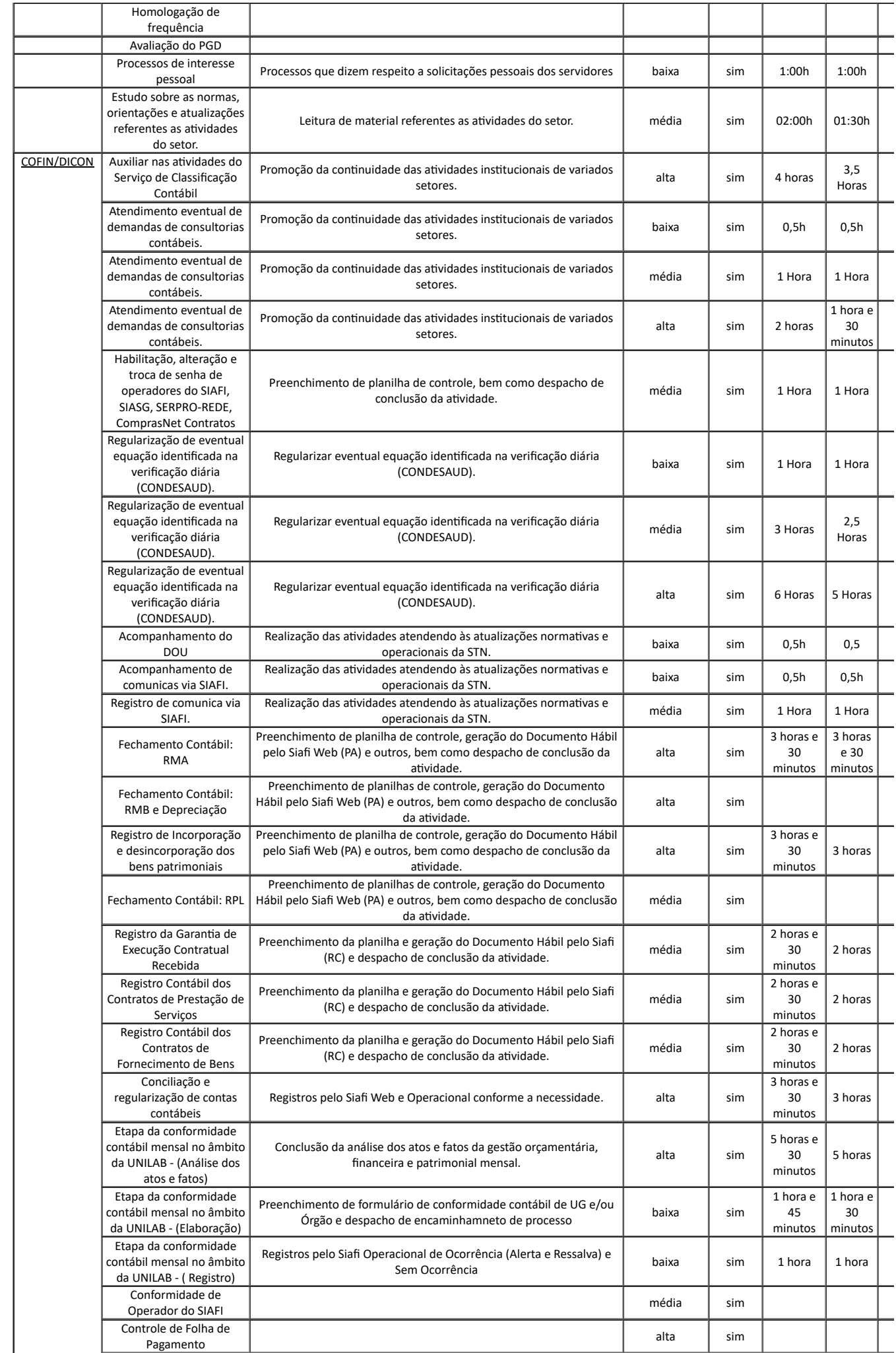

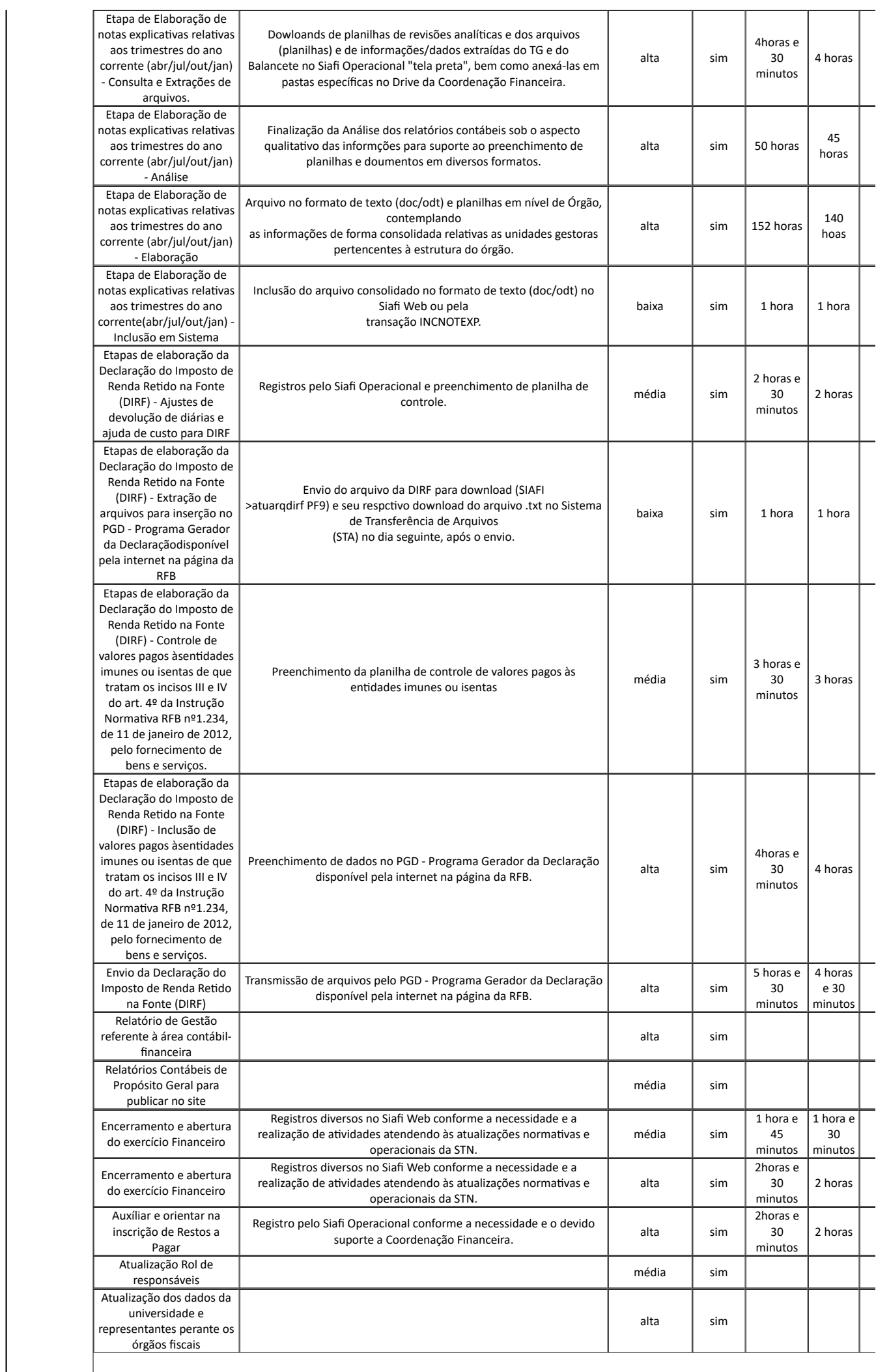

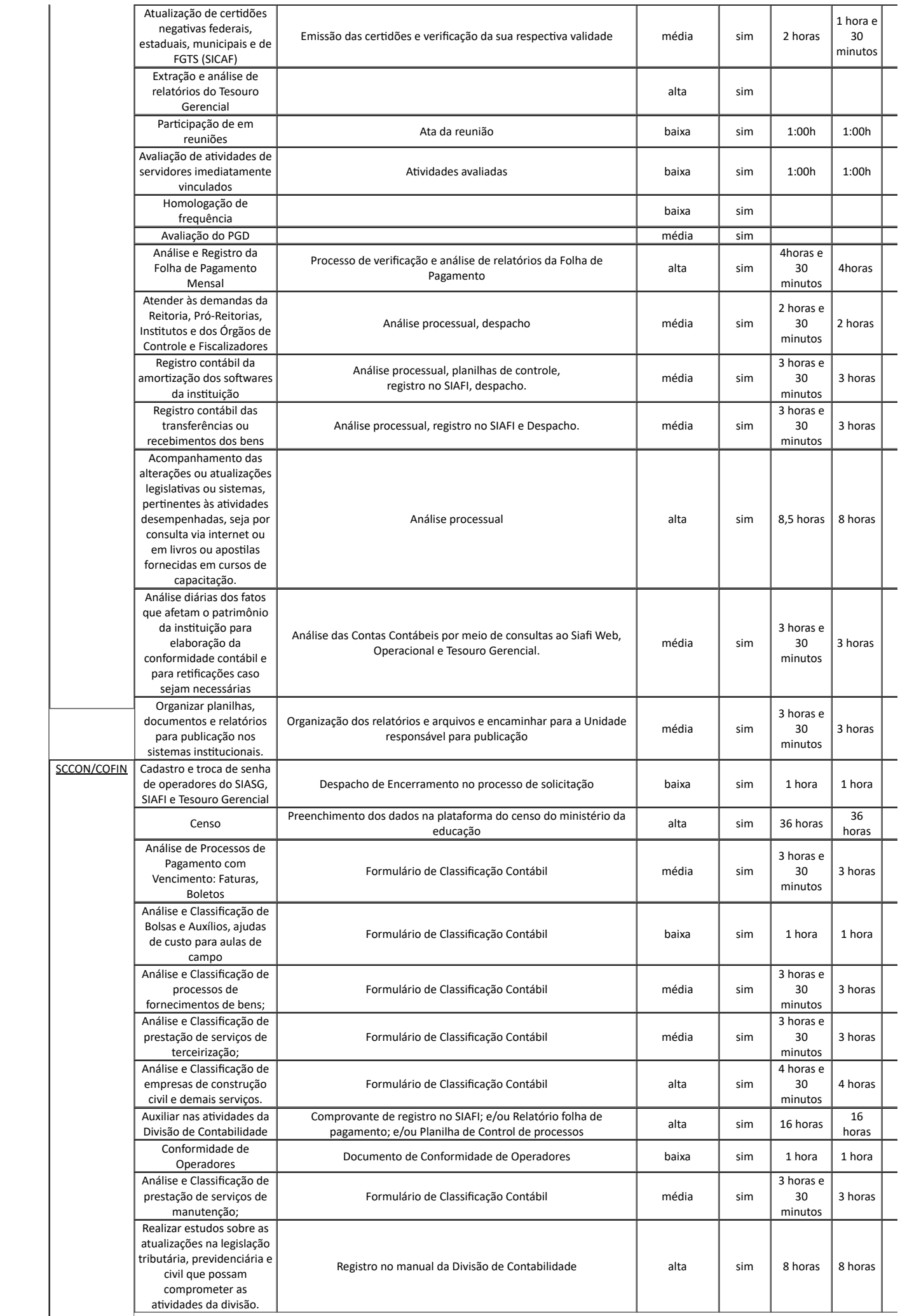

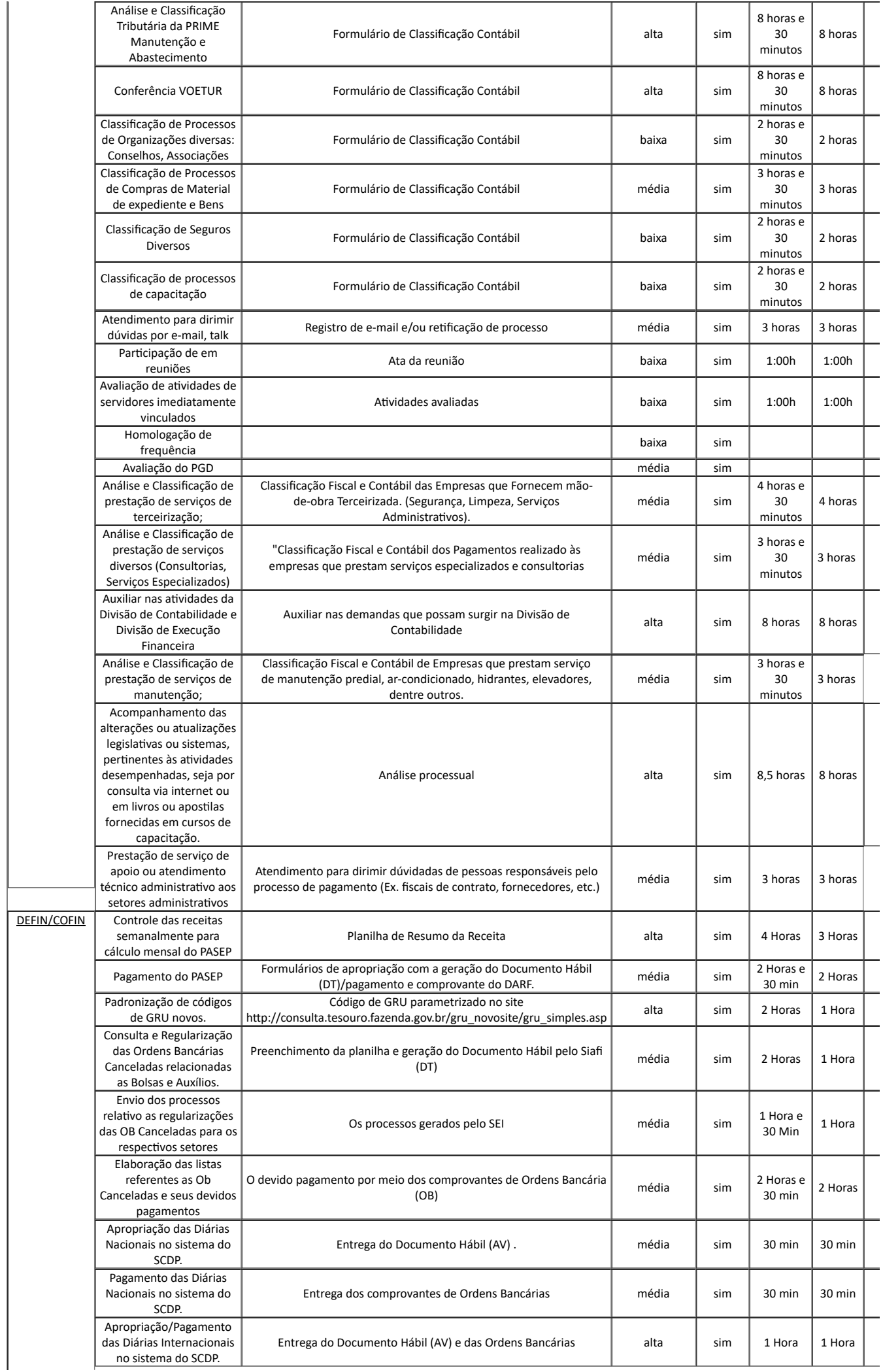

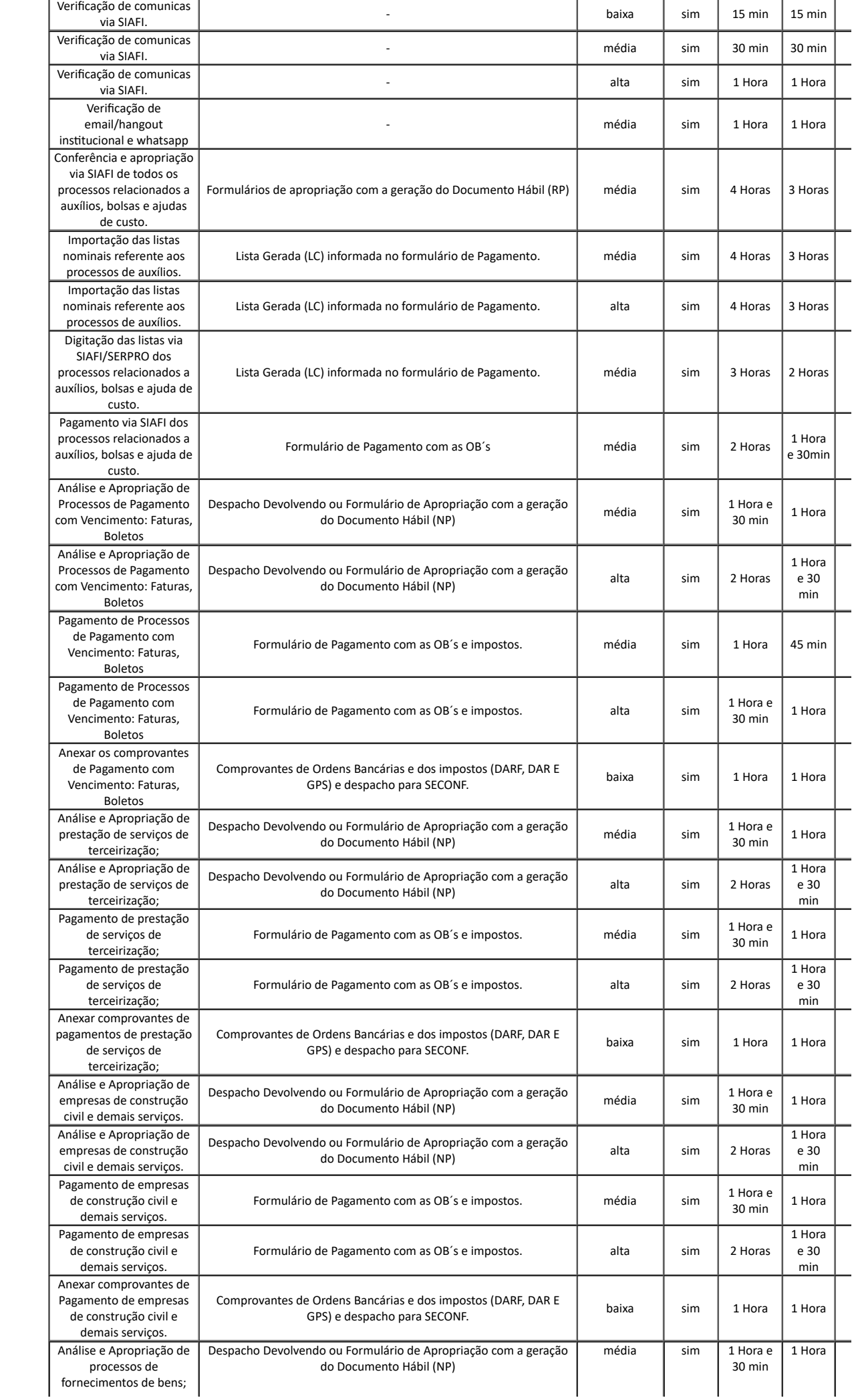

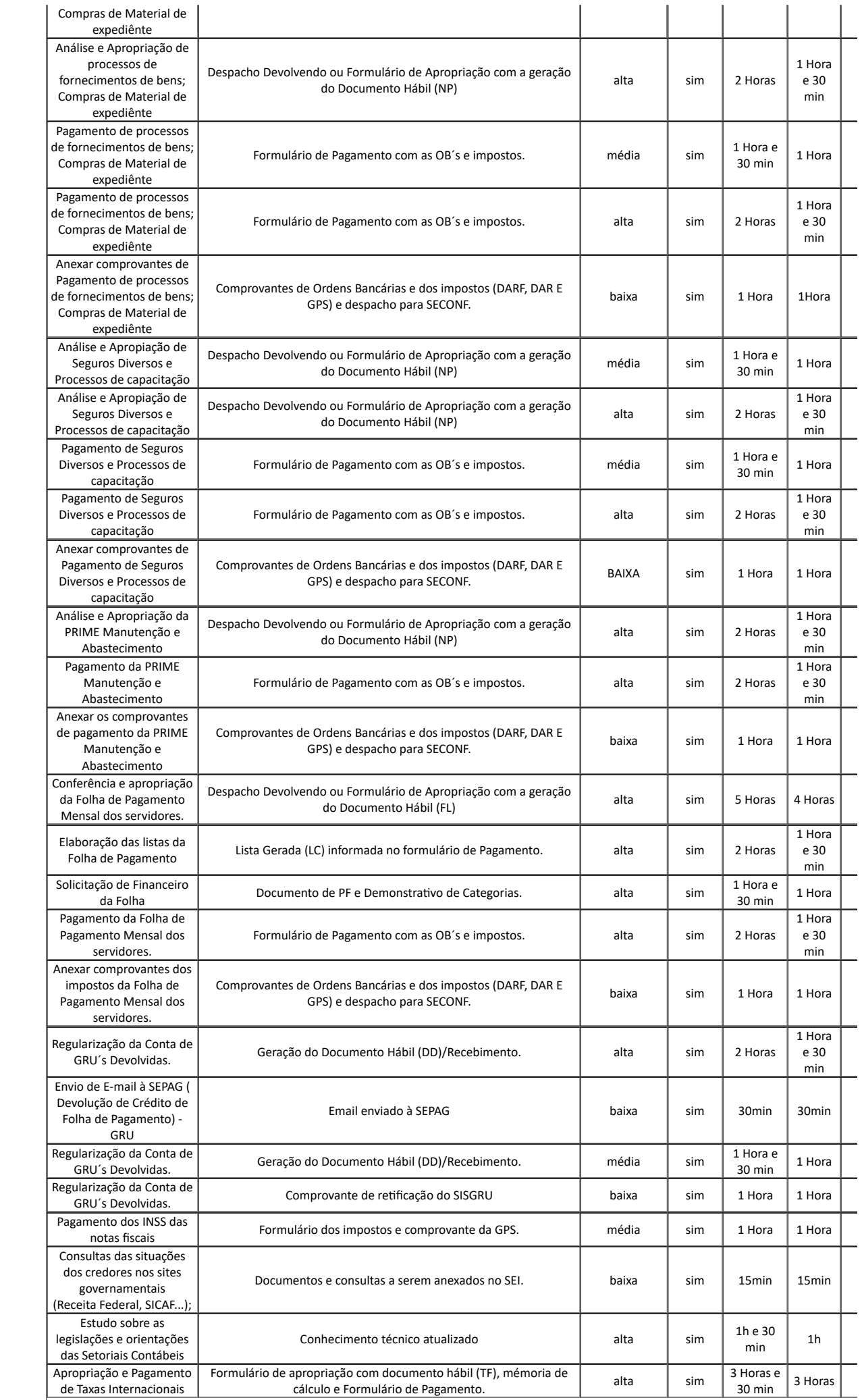

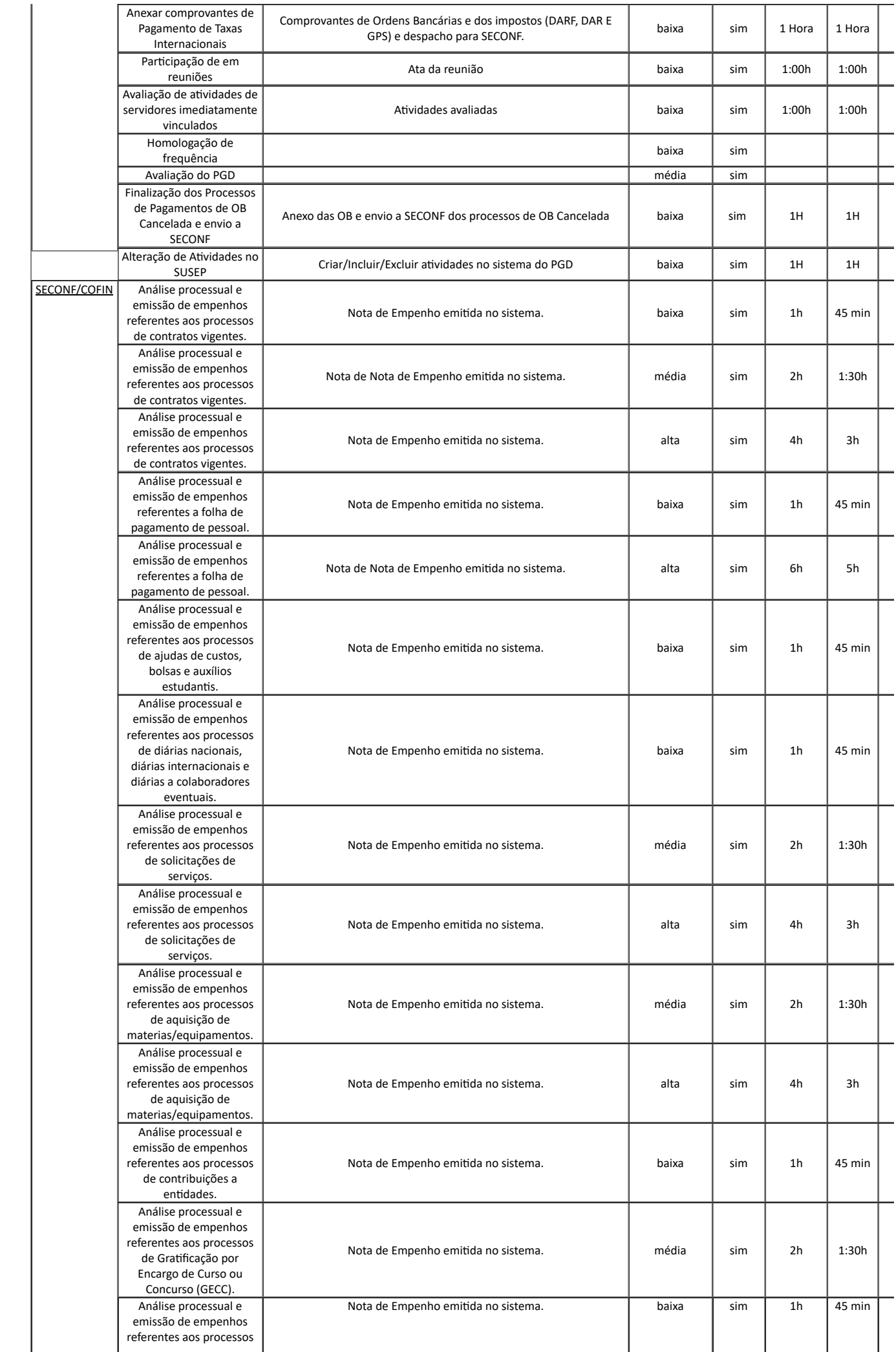

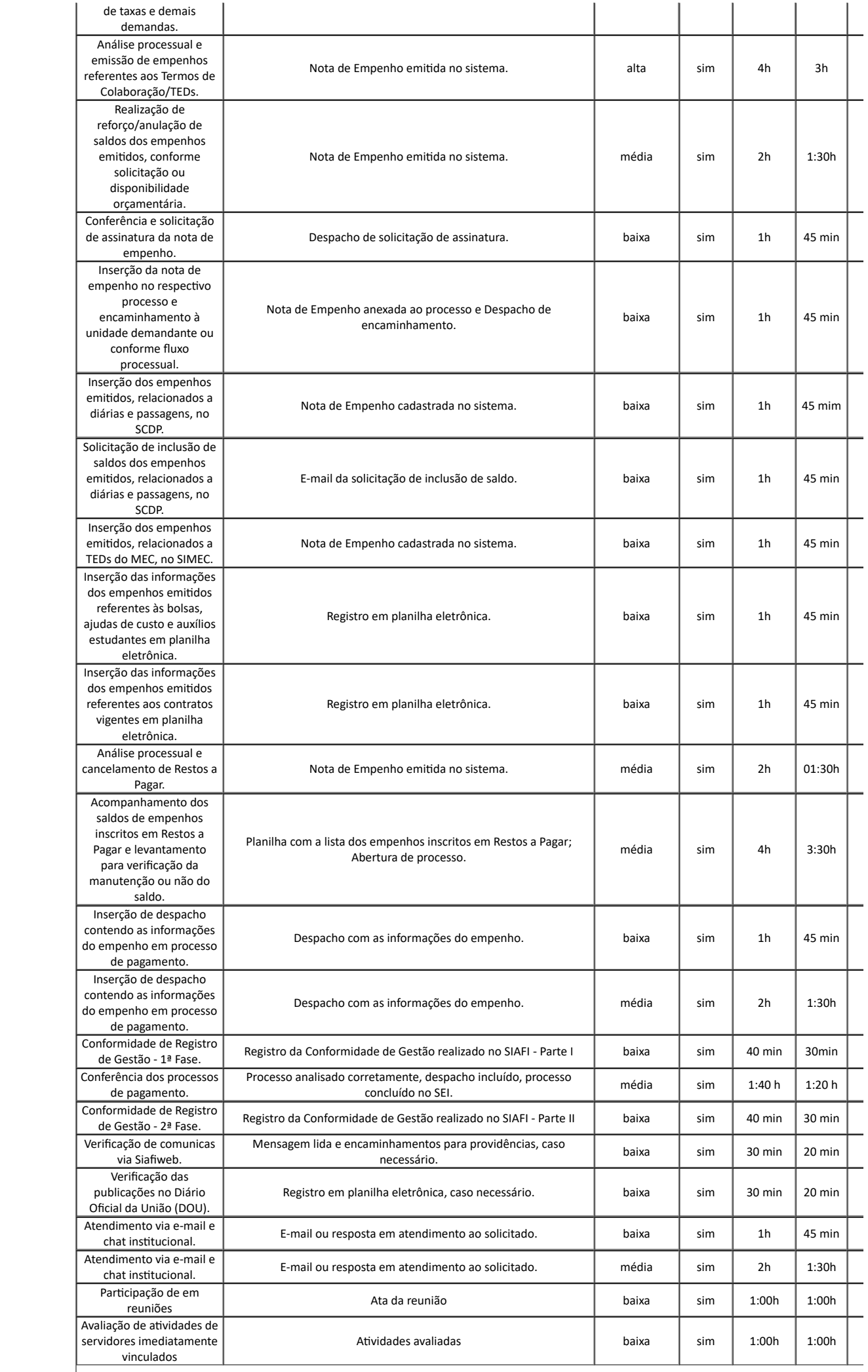

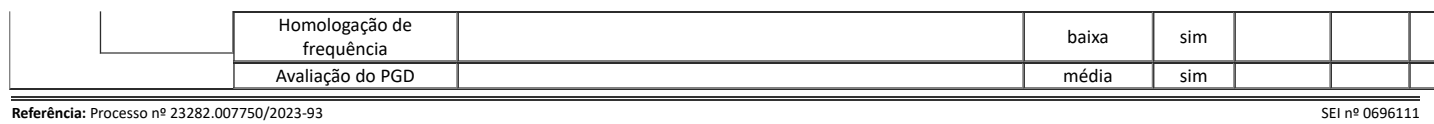